# **STAN SA POLICAJTOM NA JEDEN DEN!**

<mark>Stredná odborná škola PZ Košice</mark>

Južná trieda 50 Košice

# **08-30 AT 16.00** Listin Book of REGISTRÁCIA: soske@minv.sk

stracia povinna

## I. Informácie k prijímaciemu konaniu

informácie k organizácii, obsahu a vyhodnoteniu s možnosťou vyskúšať si vybrané časti (SJ, TZ) a overiť si svoju pripravenosť

- vstupný pohovor
- previerka zo slovenského jazyka
- previerky z telesnej zdatnosti (aj odporúčania k tréningu)
- ako zvládnuť psychologický test na prijímačkách
- d'alšie informácie (personálne)

## II. Informácie o štúdiu na policajnej škole

rozsah, obsah, priebeh a spôsob ukončenia štúdia – obsah vybraných vyučovacích predmetov s možnosťou zapojiť sa do modelových situácií

#### Kriminalistika:

- moderné metódy, formy a prostriedky vyhľadávania stôp
- kriminalistická taktika

#### Služba dopravnej policie:

- dopravno-bezpečnostné technické prostriedky
- Importante de Des Tagos de Partidos - dohľad nad bezpečnosťou a plynulosťou cestnej premávky

#### Služobná a telesna príprava:

- tréningové systémy pre nácvik streľby
- technické prostriedky a vybavenie policajta v službe

### Služba poriadkovej, hraničnej a cudineckej polície:

- postupy základných útvarov PZ

## III. Sprievodný program

statická a dynamická prezentácia vybavenia a činnosti PZ

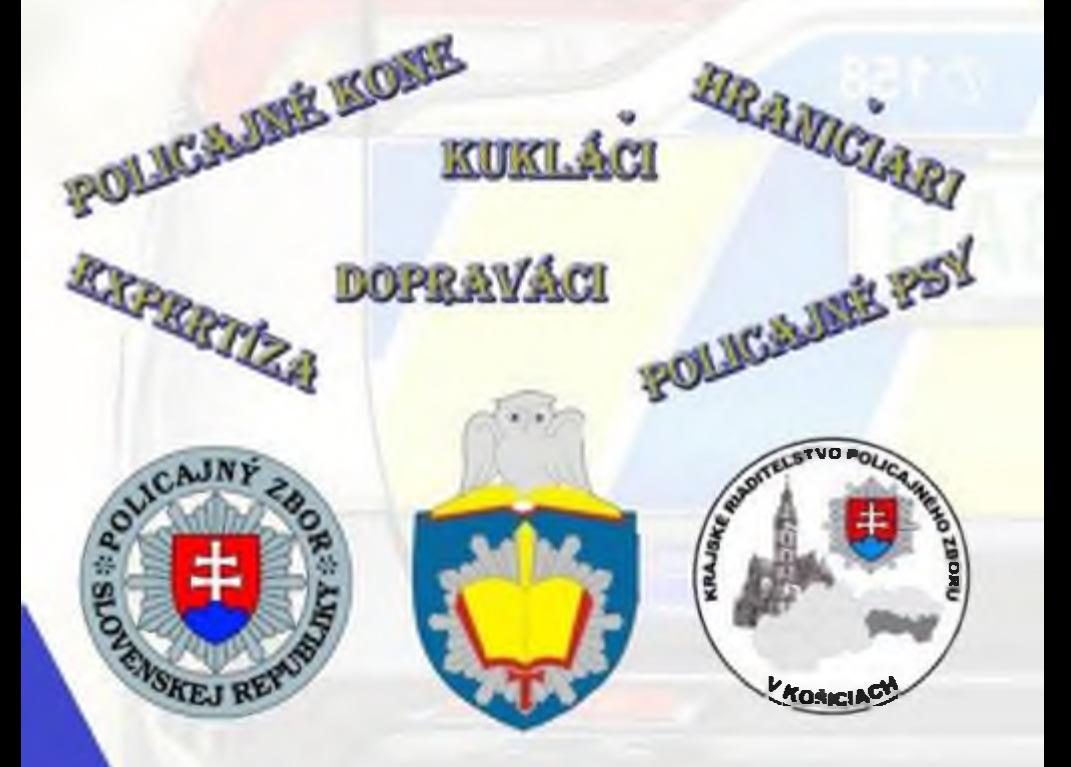

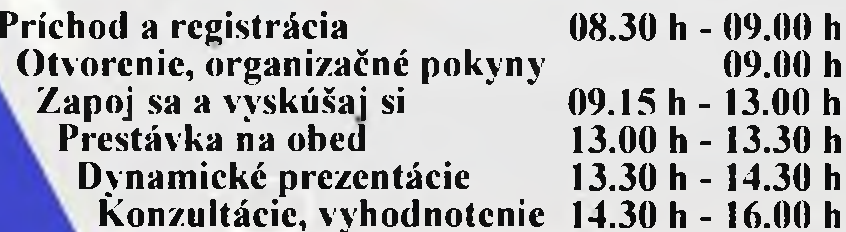

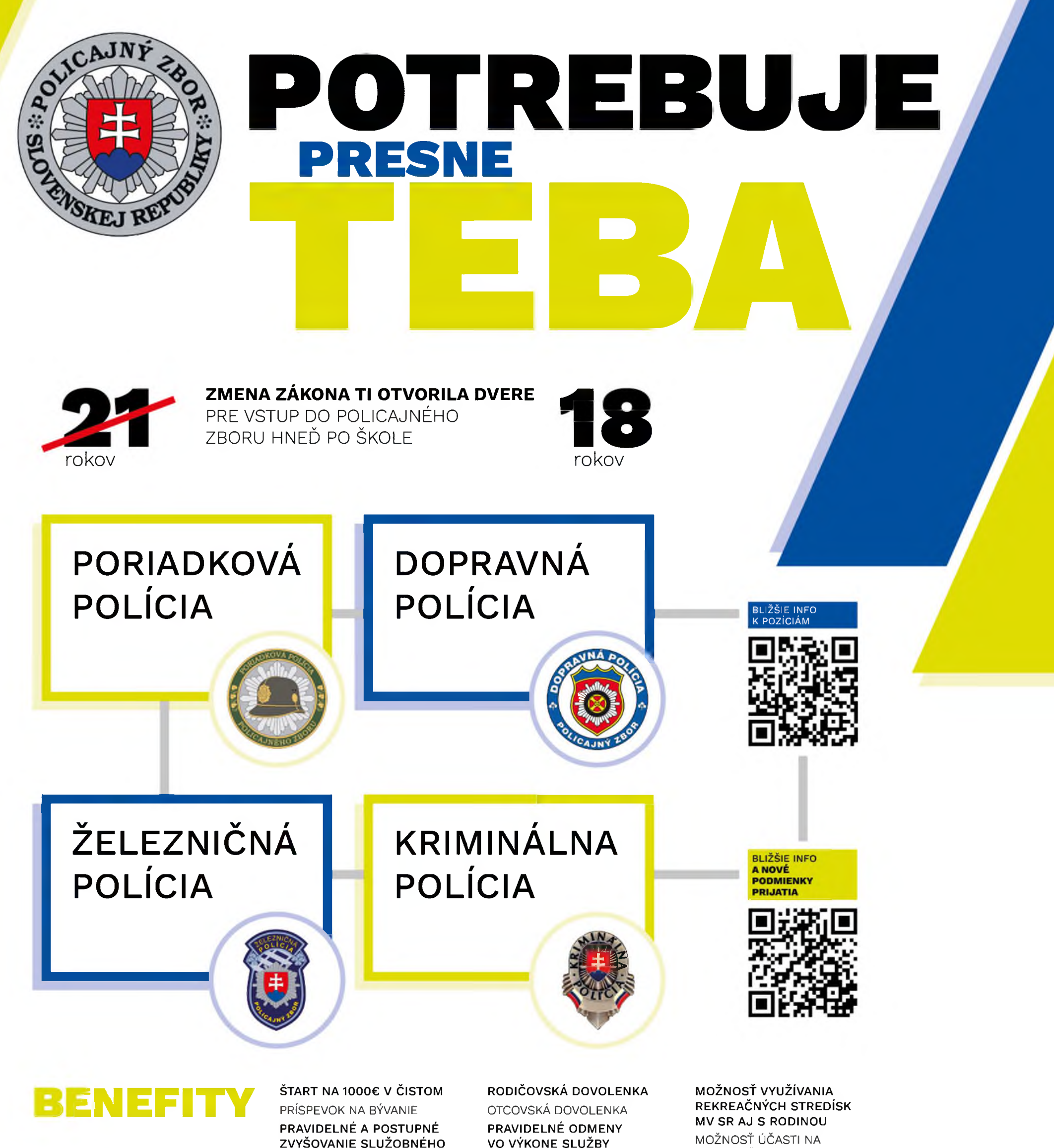

**PLATU** 

VO VÝKONE SLUŽBY ŠIROKÉ MOŽNOSTI PLATENÉHO

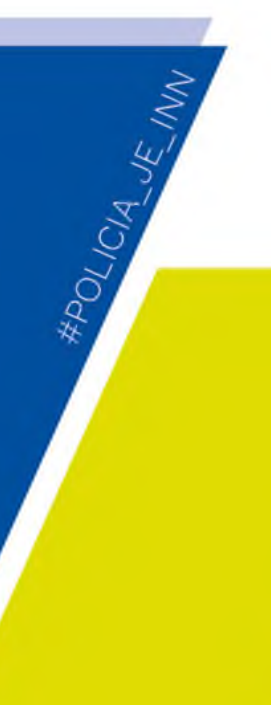

PRUŽNÉ OSOBNÉ PRÍPLATKY BEZPLATNÉ DENNÉ ŠTÚDIUM NA AKADÉMII PZ

BEZPLATNÉ VZDELÁVACIE KURZY 6 TÝŽDŇOV DOVOLENKA FINANČNÝ PRÍSPEVOK

NA STRAVOVANIE

MOŽNOSTI ČERPANIA NENÁVRATNÝCH FINANČNÝCH **PRÍSPEVKOV** 

MOŽNOSTI ČERPANIA BEZÚROČNÝCH PÔŽIČIEK Z FONDU MV SR NÁROK NA VÝSLUHOVÝ DÔCHODOK PO 25 ROKOCH SLUŽOBNÉHO VOĽNA

ZÍSKANIE BEZPLATNÉHO ZBROJNÉHO PREUKAZU NA SÚKROMNÉ ÚČELY

ZLEPŠOVANIE FYZICKEJ KONDÍCIE NA PRAVIDELNÝCH **VÝCVIKOCH** 

ZÍSKANIE VODIČSKÝCH OPRÁVNENÍ PODĽA MIESTA ZARADENIA

ODEVNÝ PRÍSPEVOK

MOŽNOSTI VYUŽÍVANIA ZDRAVOTNÉHO STREDISKA MV SR

PRAVIDELNÁ LEKÁRSKA STAROSTLIVOSŤ

PRACOVNEJ REHABILITÁCIE TÁBORY PRE DETI MOŽNOSŤ VYUŽÍVANIA **DVOJTÝŽDŇOVEJ KÚPEĽNEJ** 

DVA TÝŽDNE PLATENEJ

**MISIÁCH** 

ZAHRANIČNÝCH POLICAJNÝCH

**STAROSTLIVOSTI** 

PSYCHOLOGICKÁ STAROSTLIVOSŤ

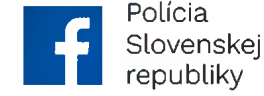

AK SME ŤA ZAUJALI, POZRI SI PODMIENK<sup>Y</sup> **CPRIJATIU** 

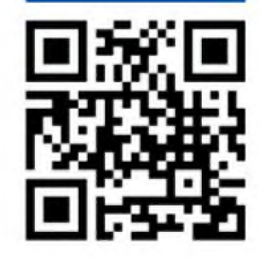